Kobe Institute of Computing, Syllabus 2023

- 1. Course Code 2216
- 2. Course Title
	- G21e: Linux Applications
- 3. Teacher
	- OKUDA, Ryosuke
- 4. Term

Spring 2

5. Course Requirements (Courses / Knowledge for this course) and Important Information

# 6. Course Overview and Objectives

This course is a Linux primer for beginners. Unlike Windows and Mac, Linux users can enjoy its full performance by using various commands including shell and filters. Also users should understand the model of process, memory, file system of Linux. This course will provide a knowledge and skills of using basic Linux commands and also a basic idea of the internal structure of Linux.

## 7. Course Outline

- 1 Ubuntu as a desktop computer
- 2 Getting familiar with GNOME GUI
- 3 First steps on basic commands of Linux
- 4 Practice on basic commands
- 5 What happens when a command is executed
- 6 Environmental variables and job control
- 7 Pipes and filters
- 8 Practice on pipes and filters
- 9 Shell scripts
- 10 Practice on writing shell scripts
- 11 Account control and security on Linux
- 12 Group work: "What Linux is" & "Why people use Linux"
- 13 Virtual memory
- 14 Linux process memory model
- 15 Group work presentation
- 16 Term end examination

8. Textbooks (Required Books for this course)

"Linux Fundamentals" by Paul Cobbaut, which can be download from http://linux-training.be/linuxfun.pdf

9. Reference Books (optional books for further study) None.

### 10. Course Goals (Attainment Targets)

- (1) To be able to use basic commands of Linux
- (2) To understand the structure of Linux
- (3) To be able to make shell scripts
- (4) To understand what Linux is
- (5)
- (6)
- (7)
- (8)

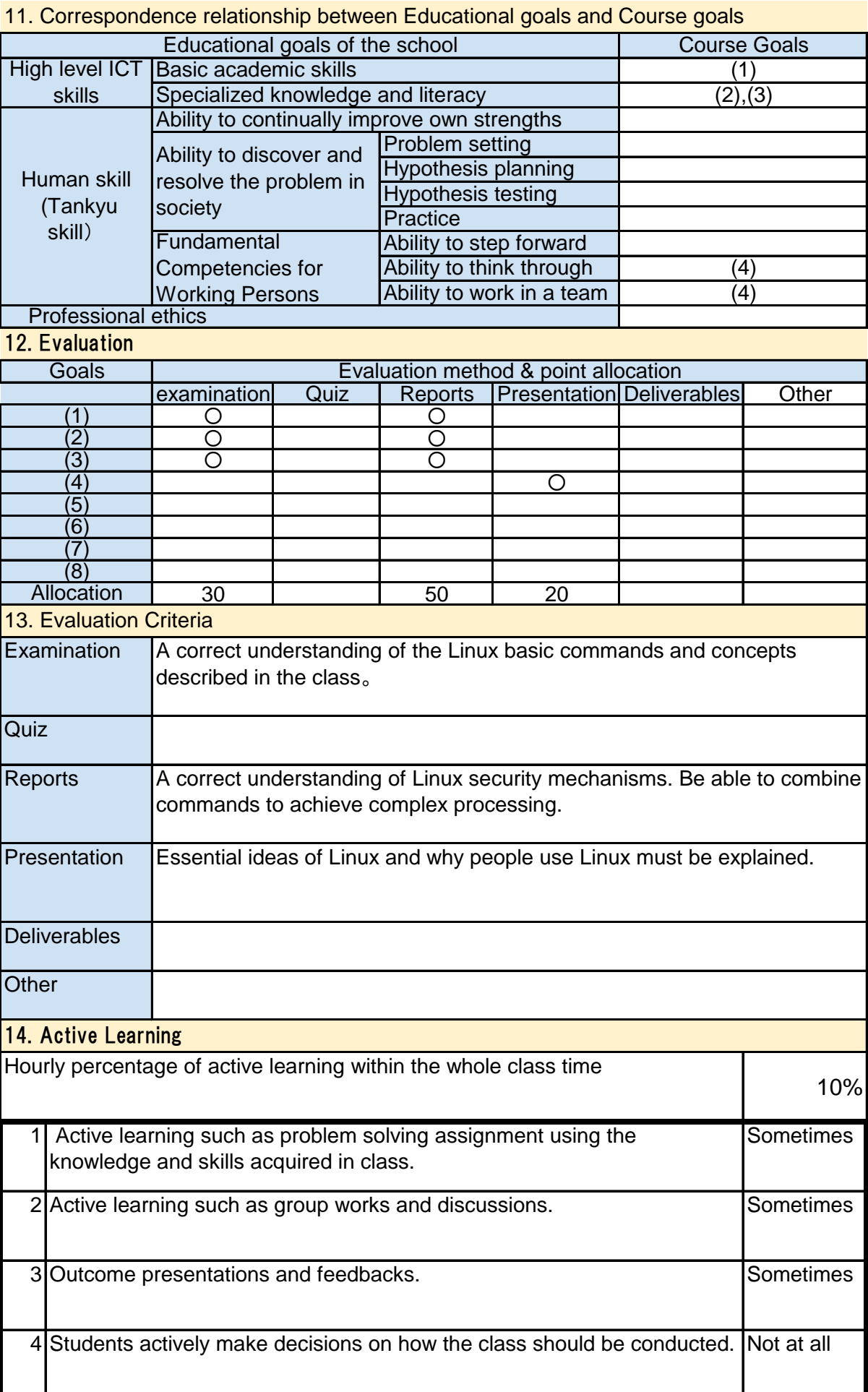

#### 16. Course plan

(Notice) This plan is tentative and might be changed at the time of delivery

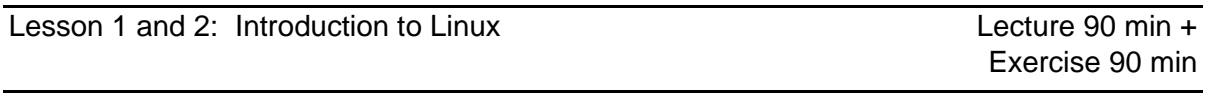

"Ubuntu" is a popular distribution of Linux. Each student will install Ubuntu 22.04 to students' PC or a PC at classroom D and learn basic operation using GUI.

1) History of Linux

2) Getting familiar with GNOME UI

Lesson 3 and 4: First steps on basic commands of Linux Lecture 90 min +

Exercise 90 min

Apart from the graphical tools of Ubuntu, students will learn basic commands using the command line interface.

1) Working with directories

- 2) Working with files
- 3) The structure of directories
- 4) Users and groups
- 5) File permissions
- 6) Editor

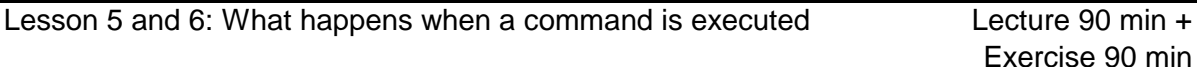

The Linux command line interface, shell, executes various tasks after an user enter a command before the command is executed. Understanding the behaviors is the basic of shell scripting.

- 1) Commands and arguments
- 2) Expansion
- 3) Shell variables
- 4) Control operators
- 5) Shell history

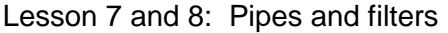

Lecture 90 min + Exercise 90 min

Most of the Linux commands are designed to work with other commands. Combining multiple commands enables more powerful data processing. Students will learn how to combine commands.

- 1) Pipes and I/O redirection
- 2) Simple Filters

Shell script is one of most powerful features of Linux. It is a kind of programming language which enables users to automate complicated tasks. Students will learn basics of shell script. 1) "[" command 2) Conditional execution 3) Loops 4) Shell functions

Lesson 11: Account and security Lecture 90 min

# Managing user accounts and file security is the basic of Linux system management.

Students will learn the basic idea and commands for managing them.

- 1) Changing default permission and group owner
- 2) ACL (Access Control List)
- 3) POSIX capabilities
- 4) MAC (Mandatory Access Control)

Lesson 12: "What Linux is" and "Why people use Linux" Group work 90 min

Several groups are formed with three or four students. Each group is requested to do group work to find out "What Linux is" and "Why people use Linux". Each group also requested to give a presentation on the findings in Lesson 15.

Lesson 13 and 14: Process and memory model Lecture 90 min +

This lesson addresses a basic internal structure of Linux. Students will learn how multi process computer system works safely.

- 1) Virtual memory system
- 2) Linux process memory model
- 3) Privileged operation

Lesson 15: Presentation **Presentation** Presentation 90 min

Each group which was formed in Lesson 12 is requested to give a short presentation on "What Linux is" and "Why people use Linux".

Lesson 16: Term-end Examination Examination 90 min

A term-end exam will be conducted.

Exercise 90 min

Exercise 90 min